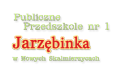

## [Jak nauczyć dziecko bezpiecznego korzystania z komputera?](https://jarzebinka.noweskalmierzyce.pl/en/node/565) **[1]**

 Nie ma sensu całkowicie ograniczać dzieciom dostępu do tego urządzenia. Warto natomiast uczyć je, jak rozsądnie z niego korzystać.

Trudno odmówić ciekawemu świata dziecku dostępu do komputera. Wiele gier komputerowych i zabaw ma walory edukacyjne: rozwijają logiczne myślenie, pamięć wzrokową i spostrzegawczość. Trenują koordynację wzrokowo-słuchowo-ruchową, małą motorykę i zręczność. Z gier i programów edukacyjnych można nauczyć się kolorów, liter, cyfr, ba, nawet języków obcych i gry na pianinie. Czy jednak, podekscytowani ogromem możliwości, nie zapominamy, że te wszystkie umiejętności można z powodzeniem rozwijać w "realu", malując, układając puzzle, grając w gry zręcznościowe, rozwiązując zagadki i czytając książki?

 Z badań wynika, że czas spędzany przed komputerem może mieć duży wpływ na zachowanie, emocje i rozwój dziecka. Gdy jest zbyt długi, może powodować zaburzenia nastroju, a nawet problemy z nauką i relacjami interpersonalnymi. Dzieci, które codziennie kilka godzin spędzają przed monitorem, są rozdrażnione, niecierpliwe, mają problemy z koncentracją. Zdarza się, że naśladują agresywne zachowania pokazywane w grach komputerowych i filmach animowanych, a wirtualny świat staje się dla nich tak atrakcyjny, że rzeczywistość wydaje się bezbarwna i nudna.

Wpatrywanie się w ekran nie tylko męczy wzrok, ale także unieruchamia ciało, które, dla prawidłowego rozwoju psychomotorycznego, potrzebuje przede wszystkim ruchu.

Co zatem zrobić, żeby używanie komputera było dla dziecka bezpieczne?

## **USTALCIE REGUŁY**

 Konsekwentnie przestrzegane zasady pomogą wykształcić w dziecku zdrowe nawyki i, być może, uchronią je w przyszłości od uzależnienia od komputera.

 Nie traktuj komputera jak niani. Staraj się towarzyszyć dziecku w czasie, który spędza przed ekranem. Rozmawiaj o granicy między fikcją a rzeczywistością (kilkulatki dopiero uczą się dostrzegać między nimi różnice).

 Zawsze określaj, jak długo dziecko może korzystać z komputera (jednorazowo nie dłużej niż pół godziny). Możesz nastawić budzik lub skorzystać z oprogramowania automatycznie wyłączającego komputer po upływie określonego czasu. Ale kilka minut wcześniej uprzedź dziecko, że musi kończyć grę.

 Starannie wybieraj gry oraz strony internetowe i dopiero po przetestowaniu pokazuj je dziecku. Zwróć uwagę, czy są dostosowane do wieku dziecka (informację znajdziesz na opakowaniu). Strony i gry dla dzieci różnią się jakością, zarówno pod względem treści, jak i estetyki. Warto poszukać takich, które nie bombardują nadmiarem bodźców.

 Nie wykorzystuj braku dostępu do komputera jako kary. Uważaj też, żeby gry i inne komputerowe aktywności nie urosły do rangi nagrody. To wyolbrzymi znaczenie komputera i uczyni go jeszcze bardziej pożądanym.

 Jeśli uważasz, że dziecko za dużo czasu spędza przed komputerem, zaproponuj mu inne formy wspólnego spędzania wolnego czasu. Zapewnij mu swoje towarzystwo i uwagę.

## **SURFUJCIE RODZINNIE**

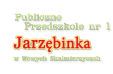

 Siedmiolatek nie powinien jeszcze sam używać internetu. Tymczasem z badań przeprowadzonych na zlecenie Fundacji Dzieci Niczyje wynika, że prawie połowa dzieci zaczyna samodzielnie korzystać z sieci przed ukończeniem 9. roku życia. Kontakt z internetem najlepiej zacząć od wspólnego przeglądania interesujących stron dla dzieci. Możecie razem stworzyć listę ulubionych miejsc w sieci.

 Przy okazji opowiadaj o zaletach i zagrożeniach wynikających z używania tego medium. Tłumacz, że nie wszystko, co pojawia się w internecie, jest prawdą. Pokazuj, w jaki sposób można weryfikować informacje i korzystać z innych źródeł wiedzy (encyklopedii, książek, słowników). Naucz dziecko odróżniać reklamy. Korzystając z messengerów lub skype'a, uświadamiaj dziecku, że nie zawsze jest oczywiste, kim jest nasz rozmówca. Wyjaśniaj, że nie jest rozsądne zamieszczanie zdjęć i ujawnianie informacji o sobie. Tłumacz, że wszystko, co widzimy w internecie, do kogoś należy i nie można tego używać bez pozwolenia autora ani podania źródła.

 Jeśli przez przypadek natkniecie się na treści z jakichś powodów nieodpowiednie dla dzieci, nie unikaj tematu, tylko wyjaśnij, że są przeznaczone wyłącznie dla dorosłych. Zanim dziecko zacznie samodzielnie korzystać z internetu, ustalcie obowiązujące wszystkich domowników zasady. Na stronie dzieckowsieci.pl można znaleźć wzory takich "umów". Unikaj umieszczania komputera w pokoju dziecka - powinien stać tak, aby w każdej chwili można było zobaczyć, co się dzieje na monitorze. Możesz także rozważyć zainstalowanie bezpiecznej przeglądarki internetowej dla dzieci BEST, oprogramowania filtrującego, blokującego lub obserwującego kolejne kroki dziecka w internecie.

[eDziecko.pl](http://www.edziecko.pl/edziecko/0,0.html) [2] (Tekst KATARZYNA GLIWIŃSKA)

**Source URL:** <https://jarzebinka.noweskalmierzyce.pl/en/node/565>

## **Links:**

- [1] https://jarzebinka.noweskalmierzyce.pl/en/node/565
- [2] http://www.edziecko.pl/edziecko/0,0.html